## Extensions to Typed Lambda Calculus

Chapter 11, 13 Benjamin Pierce Types and Programming Languages

## Simple Typed Lambda Calculus

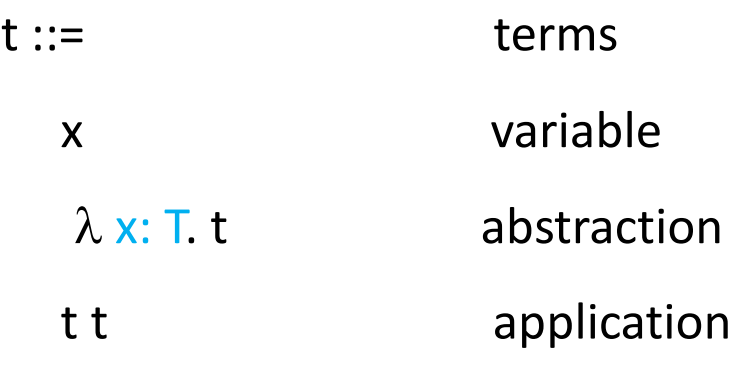

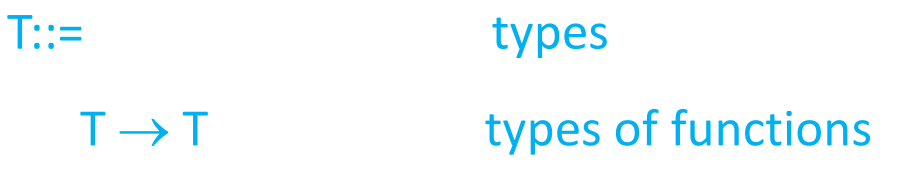

#### SOS for Simple Typed Lambda Calculus

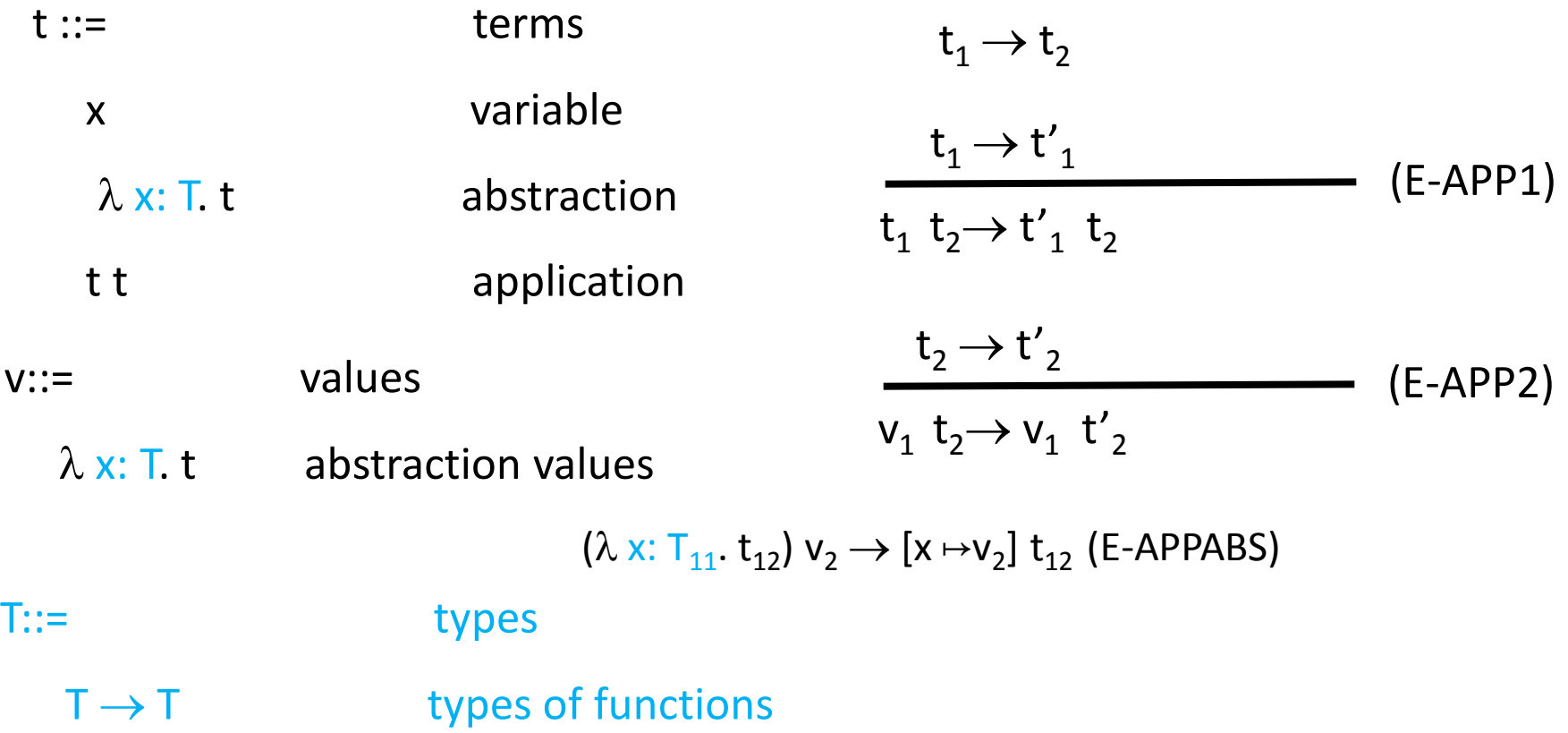

#### Type Rules

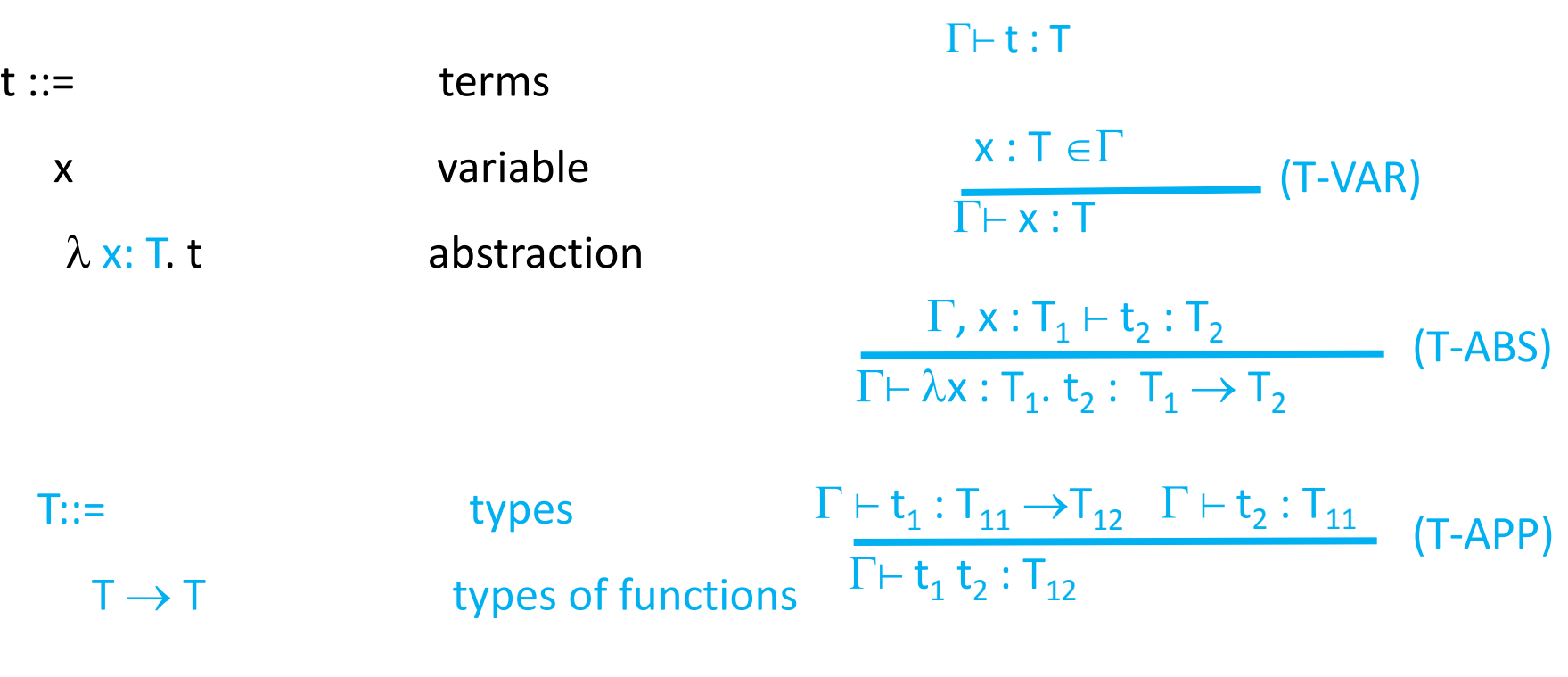

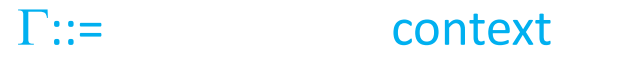

- $\varnothing$  empty context
- $\Gamma$ , x : T term variable binding

## Properties of the type system

- Uniqueness of types
- Linear time type checking
- Type Safety
	- Well typed programs cannot go wrong
		- No undefined semantics
		- No runtime checks
	- If t is well typed then either t is a value or there exists an evaluation step  $t \rightarrow t'$  [Progress]
	- If t is well typed and there exists an evaluation step t  $\rightarrow$  t' then t' is also well typed [Preservation]

## Unit type

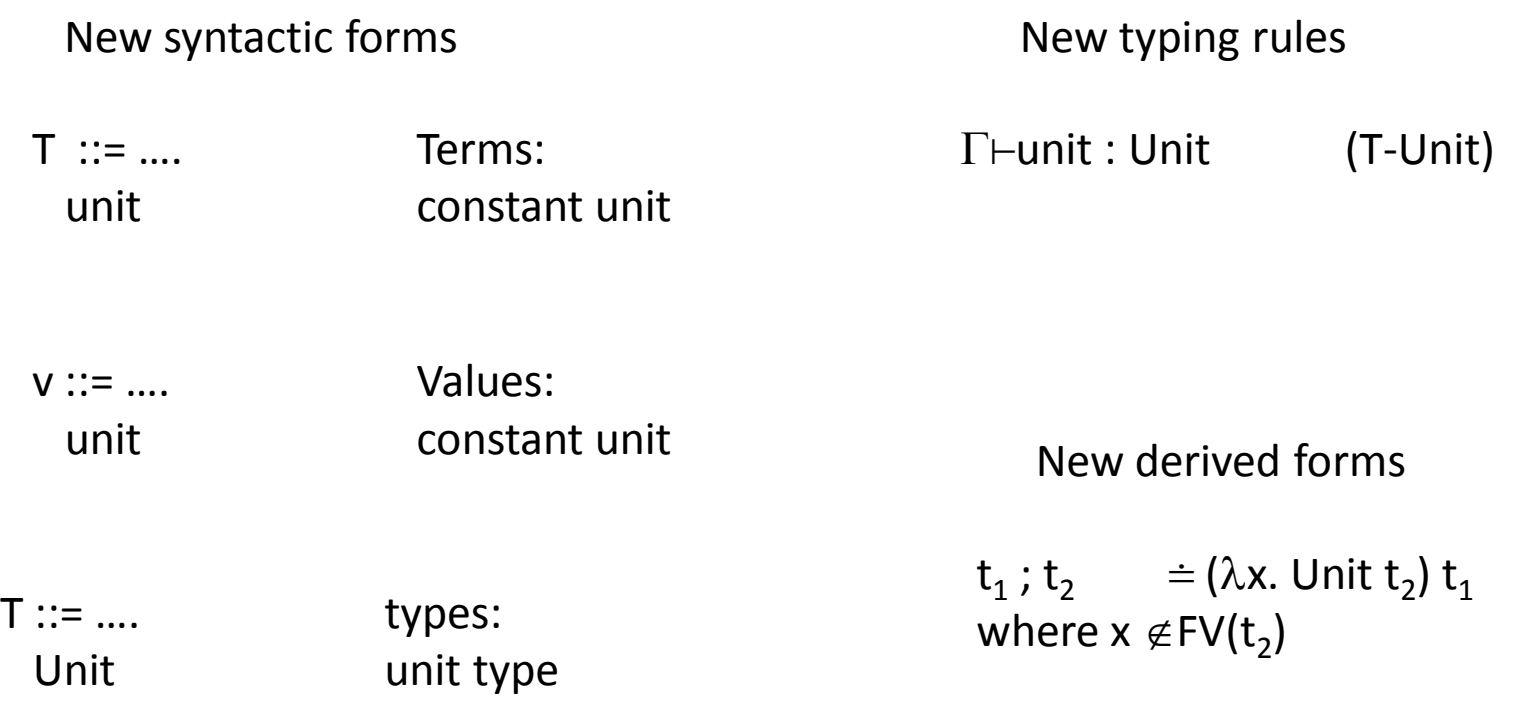

#### Ascription

New syntactic forms New typing rules

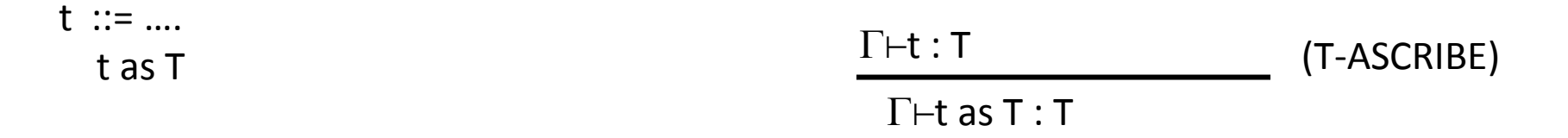

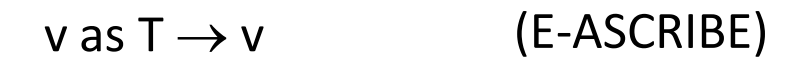

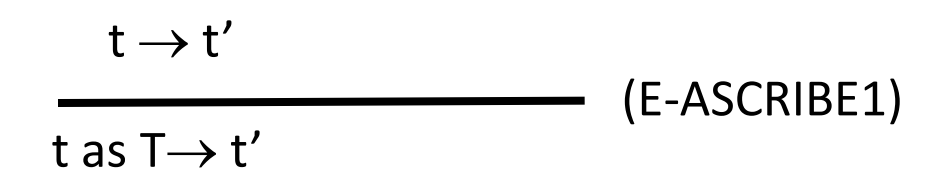

### Let Bindings

![](_page_7_Picture_117.jpeg)

New Evaluation Rules extend  $t \rightarrow t'$ let  $x = v_1$  in  $t_2 \rightarrow [x \mapsto v_1]$  t2 (E-LETV)

New Typing Rules extend  $\Gamma \vdash t : T$ 

$$
\frac{t_1 \rightarrow t'_1}{\text{let } x = t_1 \text{ in } t_2 \rightarrow \text{let } x = t'_1 \text{ in } t_2}
$$
\n
$$
(E - LET) \quad \frac{\Gamma \vdash t_1 : T \quad \Gamma, x : T \vdash t_2 : T_2}{\Gamma \vdash \text{let } x = t_1 \text{ in } t_2 : T_2}
$$
\n
$$
(T - LET)
$$

#### Pairs

#### New syntactic forms

![](_page_8_Picture_252.jpeg)

#### Examples

- {pred 4, if true then false else false}.1
- ( $\lambda$ x: Nat  $\times$  Nat. x.2) {pred 4, pred 5}

#### Tuples

#### New syntactic forms

![](_page_10_Picture_207.jpeg)

#### Records

t ::= …. Terms:  ${l_i=t_i}$  i  $\in$  1..n} record t.l projection v ::= …. Values:  ${l_i=v_i$   $i \in 1..n}$ records  $T ::= ...$  types:  $\{I_i : T_i$ record type New syntactic forms New typing rules For each i  $\Gamma \vdash t_{i} : T_{i}$  $\Gamma \vdash \{I_i = t_i \mid i \in 1..n\} : \{ I_i : T_i \mid i \in 1..n\}$ (T-Tuple) New Evaluation Rules extends  $\rightarrow$  $\{I_i = v_i \mid i \in 1..n \}$ .  $I_j \rightarrow v_j(E\text{-}\text{ProjRCD})$  $t \rightarrow t'$  $\begin{align} \begin{array}{c} \overline{\text{t.l}} \rightarrow \text{t.l} \end{array} \end{align}$  $t_i \rightarrow t'_i$  ${I_i = v_i \mid i \in 1..j-1, l_i = t_i \mid i \in j..n} \rightarrow {I_i = v_i \mid i \in 1..j-1, l_j = t'}_j, l_k = t_k \quad k \in j+1..n}$ (E-Tuple)  $\Gamma \vdash t$ : {  $I_i$ :  $T_i$ <sup>i ∈ 1..n</sup> }  $\Gamma \vdash \mathsf{t}.\mathsf{l}_\mathsf{j}$ : T<sub>j</sub> (T-Proj)

## Pattern Matching

- An elegant way to access records
- Simultaneous cases
- Checked by the compiler
- Saves a lot of code
- Standard in ML, Haskel, Scala
- Can be expressed in the untyped lambda calculus

#### Sums

 $t_2 \rightarrow t'_2$ 

(E-INR)

![](_page_13_Picture_336.jpeg)

![](_page_13_Picture_337.jpeg)

case (inr v) of inl 
$$
x_1 \Rightarrow t_1
$$
 | inr  $x_2 \Rightarrow t_2 \rightarrow [x_2 \rightarrow v]$  t<sub>2</sub> (E-CaseINR)  
t $\rightarrow t'$ 

case t of inl  $x_1 \Rightarrow t_1 \mid$  inr  $x_2 \Rightarrow t_2 \rightarrow$  case t' of inl  $x_1 \Rightarrow t_1 \mid$  inr  $x_2 \Rightarrow t_2$  (E-Case)  $t_1 \rightarrow t'_1$ inl  $t_1 \rightarrow \text{inl } t'_1$ (E-INL)

## A Simple Example

PhyisicalAddr = {firstlast: String, add:String}

VirtualAddr = {name: String, email:String}

Addr = PhisicalAddr+VirtualAddr

inl: PhisicalAddr  $\rightarrow$ Addr

inr: VirtualAddr  $\rightarrow$ Addr

```
getName = \lambda a: Addr. case a of
             inl x \implies x. first last
|
              inr y \implies y. name
```
 $\triangleright$  getName : Addr  $\rightarrow$  String

## Sums and Uniqueness of types

- T-INL and T-INR allow multiple types
- Potential solutions
	- Use "type reconstruction" (Chapter 12)
	- Use subtyping (Chapter 15)
	- User annotation

#### Sums with Unique Types  $t_2 \rightarrow t'_2$

(E-INR)

New syntactic forms

![](_page_16_Picture_368.jpeg)

case t of inl  $x_1 \Rightarrow t_1 \mid$  inr  $x_2 \Rightarrow t_2 \rightarrow$  case t' of inl  $x_1 \Rightarrow t_1 \mid$  inr  $x_2 \Rightarrow t_2$  (E-Case)  $t_1 \rightarrow t'_1$ inl  $t_1$  as T $\rightarrow$  inl  $t'_1$  as T (E-INL)

#### Variants

![](_page_17_Figure_1.jpeg)

case t of  $|sl_i = x_i > \Rightarrow t_i \stackrel{i \in 1..n}{\rightarrow} \text{case } t' \text{ of } |sl_i = x_i > \Rightarrow t_i$  $(E-CASE)$ 

## A Simple Example

PhyisicalAddr = {firstlast: String, add:String}

VirtualAddr = {name: String, email:String}

Addr = <physical: PhisicalAddr: virtual:VirtualAddr>

```
getName = \lambda a: Addr. case a of
                 \langle sphysical x\rangle \Rightarrow x.firstlast
|
                  \langlevirtual:y \rangle \Rightarrow y.name
```
# Options (Optional Values)

OptionalNat =<none: Unit, some: Nat>

Table =  $Nat \rightarrow \text{OptionalNat}$ 

emptyTable =  $\lambda$ n: Nat. <none:unit> as OptionalNat

```
\triangleright emptyTable :Table
```

```
x = \cose(t(5)) of
       \langlenone:u> \Rightarrow 99
|
        \leqsome:v\geq \Rightarrow v
```

```
 x : Nat
```

```
extendTable = \lambda t: Table. \lambda m: Nat. \lambda v: Nat.
      \lambdan: Nat.
         If equal n m then <some=v> as OptionalNat
         else t n
```

```
\triangleright extendTable :Table \rightarrow Nat \rightarrow Nat \rightarrow Table
```
#### Enumeration

Weekday= <monday:Unit, Tuesday:Unit, Wednesday Unit, thursday:Unit, Friday: Unit>

```
nextBuisnessDay = \lambda d: Weekday. case d of
     \leqmonday:u\Rightarrow \leqtuesday:unit\geq as Weekday
|
    ltuesday:u&gt; \Rightarrow <i>wednesday:unit&gt; as Weekday</i> | 
    \leqwednesday:u\geq \leqthursday:unit> as Weekday
| 
    \langlethursday:u> \Rightarrow \langlefriday:unit> as Weekday
| 
   \langlefriday:u> \Rightarrow \langlemonday:unit> as Weekday
```

```
\triangleright nextBuisnessDay : Weekday \rightarrow Weekday
```
#### Single-Field Variant

 $V = < I$ : T $>$ 

## Motivating Single-Field Variant

dollars2euros = $\lambda$ d : Float. timesfloat d 1.325

 $\triangleright$  dollars2euros : Float  $\rightarrow$  Float

euros2dollars = $\lambda$ d : Float. timesfloat d 0.883

 $\triangleright$ euros2dollars : Float  $\rightarrow$  Float

mybankbalance =39.5

mybankbalance : Float

euros2dollars (dollars2euros mybankbalance)

39.49: Float

dollars2euros (dollars2euros mybankbalance)

50.660: Float

#### Using Single-Field Variant

DollarAmount = <dollars: float>

EuroAmount = <euros: float>

 $dollars2euros = \lambda d : DollarAmount.$ case d of <dollars= x> timesfloat x 1.325 as EuroAmount

 $\triangleright$  dollars2euros : DollarAmount  $\rightarrow$  EuroAmmount

 $euros2$ dollars = $\lambda$ d : FuroAmount. case d of <euros= x> timesfloat x 0.883 as DollarAmount

 $\triangleright$  euros2dollars : EuroAmount  $\rightarrow$  DollarAmmount

mybankbalance =<dollars: 39.5> as DollarAmount

mybalance : DollarAmount

euros2dollars (dollars2euros mybankbalance)

39.49 : DollarAmount

dollars2euros (dollars2euros mybankbalance)

 error type mismatch dollars2euros expect an argument of type DollarAmmount and not EuroAmmount

## Dynamic

- Allow investigating the type at runtime
- Data which spans multiple machines
- Databases
- Files

#### General Recursion

 $\mathsf{f} \mathsf{f} = \lambda$  ie: Nat  $\rightarrow$  Bool.  $\lambda x$ . Nat. if iszero x then true else if iszero (pred x) then false else ie (pred (pred x))

- $\triangleright$  ff : Nat  $\rightarrow$  Bool  $\rightarrow$  (Nat  $\rightarrow$  Bool)
- $is even = fix ff$
- $\triangleright$  iseven : Nat  $\rightarrow$  Bool

iseven 7

false: Bool

#### Recursion

New syntactic forms

![](_page_26_Picture_124.jpeg)

$$
\frac{t \to t'}{fix t \to fix t'} \quad (E-FIX)
$$

New typing rules

 $\Gamma$  +  $t : T_1 \rightarrow T_1$ 

(T-FIX)

New derived forms

 $\Gamma \vdash$ fix t : T<sub>1</sub>

letrec  $x: T_1 = t_1$  in  $t_2 \doteq$  let  $x = (fix (\lambda x: T_1, t_1))$  in  $t_2$ 

### Lists

- Constructs a list of items
- Straightforward to define
- Becomes more interesting with polymorphism

## References (Chapter 13)

- A mechanism to mutate the store
- Create aliases
- Type safety can be enforced if free is not allowed

#### Basics

 $r = ref 5;$ r : Ref Nat

 $!r$  ; 5 : Nat

 $r := 7;$ unit : Unit

 $!$ r; 7 : Nat

#### Side Effects and Sequencing

 $r := 7;$ unit : Unit

 $!r$ ; 7 : Nat

 $(r := succ(!r)$ ; !r) 8 : Nat

 $(r := succ(!r) ; r : succ(!r); r := succ(!r) ; !r)$ 11 : Nat

#### References and Aliasing

 $r := 7;$ unit : Unit

 $s = r$ ; s : ref Nat  $(r := succ(!r)$ ; !s) 8 : Nat  $(a := 1 ; a := !b)$ 

 $a := lb$ 

## Dangling References

- Operations like free can create dangling references
	- Confusing
	- Violate type safety

 $(x = ref(5); free(x); y = ref(true)$ 

#### Type Rules for References

 $\Gamma$  + t : T

$$
\frac{\Gamma \vdash t : T}{\Gamma \vdash \mathsf{ref} \ t : \mathsf{ref} \ T}
$$
 (T-REF)

$$
\frac{\Gamma \vdash t : ref \ T}{\Gamma \vdash !t : T}
$$
 (T-DEREF)

 $\Gamma \vdash \mathsf{t}_1$  :ref T  $\Gamma \vdash \mathsf{t}_1 \coloneqq \mathsf{t}_2 : \mathsf{Unit}$  $\frac{\Gamma\vdash t_2:T}{\Gamma\text{-DEREF}}$  (T-DEREF)

## Evaluating References

- Need to allocate memory
- Record types of locations
- Can be recorded at compile-time
- Preserve type safety

## Summary

- Typed lambda calculus can be extended to cover many programming language features
- Concise
- Not meant for programming
- It is possible to enforce type safety in realistic situations
- Combine with runtime techniques
- Impact language design